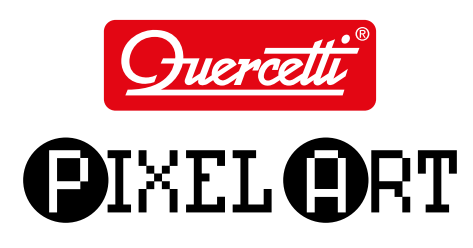

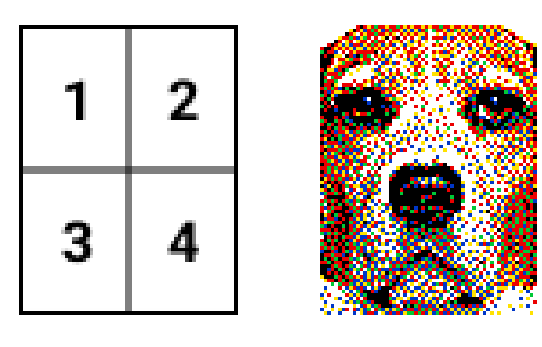

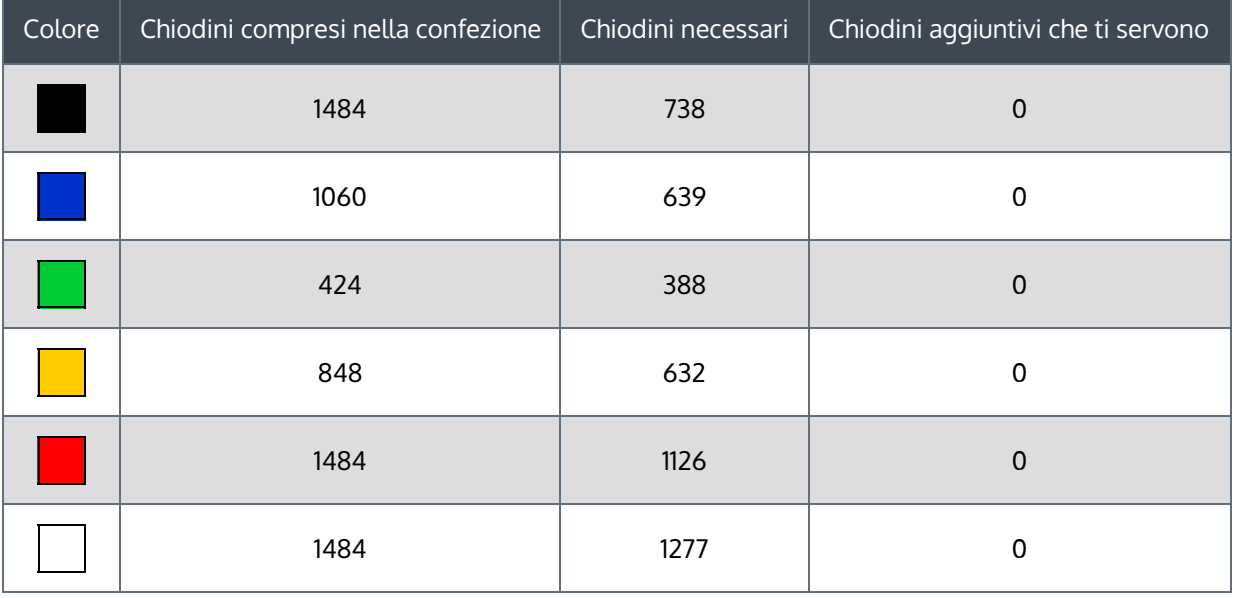

Questo è un riassunto di ciò che ti serve. Ora ti basterà stampare le schede e applicarle sulle tavolette traforate. Ogni quadratino colorato ti indicherà il chiodino del colore corrispondente da inserire.

## LEGGI ATTENTAMENTE PRIMA DI STAMPARE LE SCHEDE!

Stampa le schede-guida su carta comune in "DIMENSIONI REALI" cioè esattamente le stesse della tavoletta traforata; fai molta ATTENZIONE a NON ATTIVARE, sulla tua stampante, il comando "ADATTA AL FOGLIO" che ne varierebbe le dimensioni rendendole inutilizzabili. Ti consigliamo di stampare una pagina di prova con la scheda 1, controllarla con la tavoletta e poi stampare tutte le altre schede. Ritaglia le schede tenendo insieme il numero, ti servirà nel montaggio delle tavolette.

Questo PDF con le relative schede rappresenta soltanto un esempio di quello che si può ottenere con la tecnica Pixel Art applicata ai chiodini Quercetti. Pertanto questo PDF è scaricabile gratuitamente e non può essere oggetto di vendita.

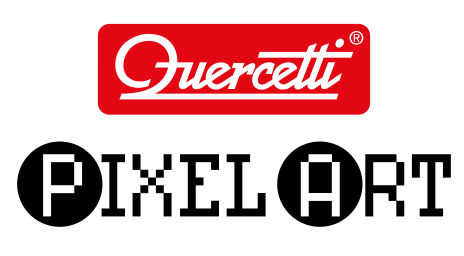

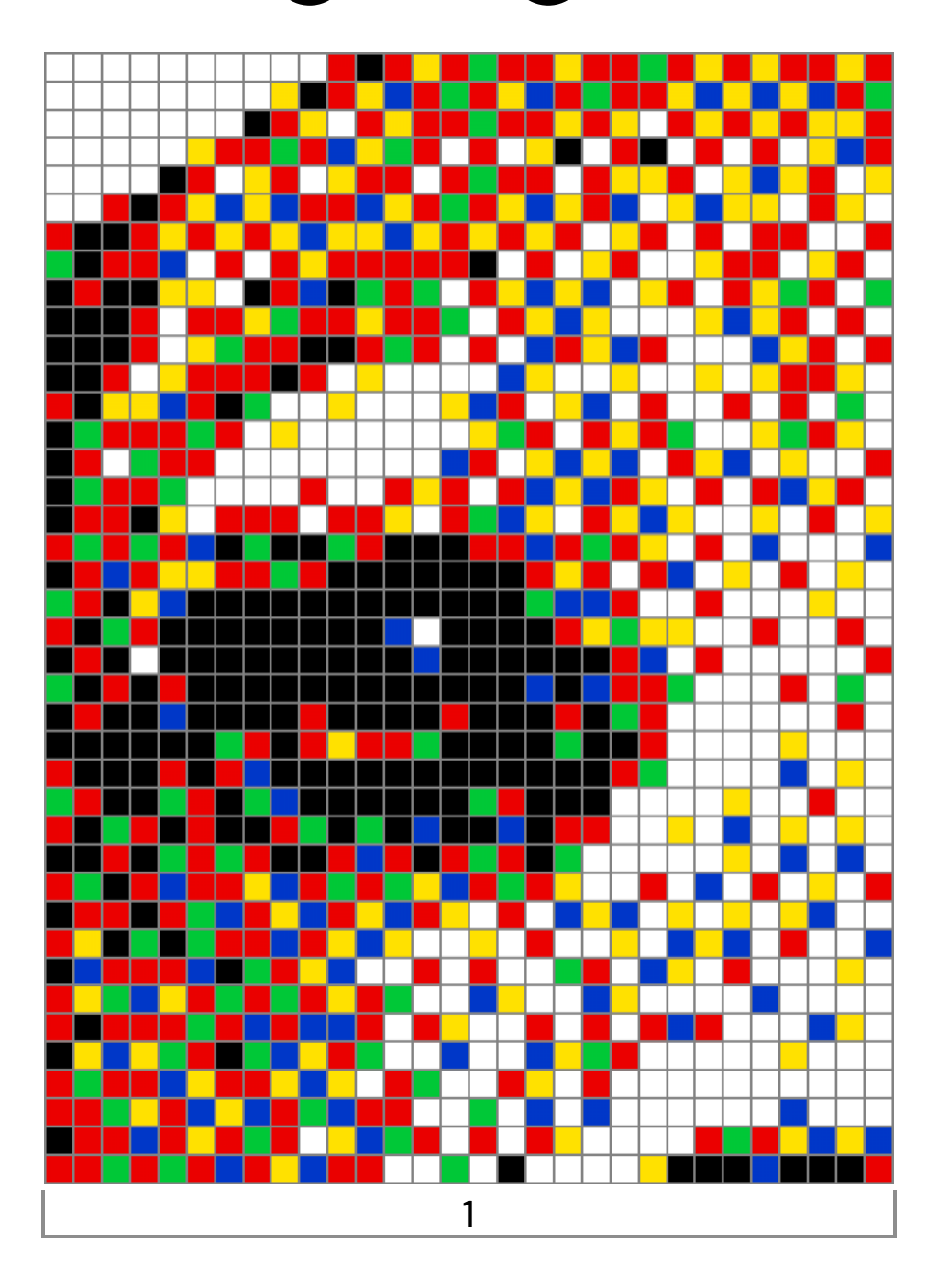

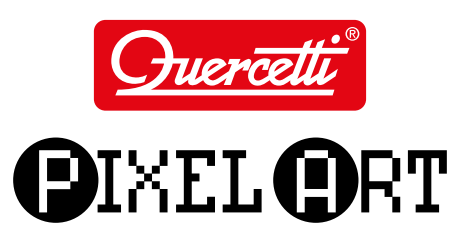

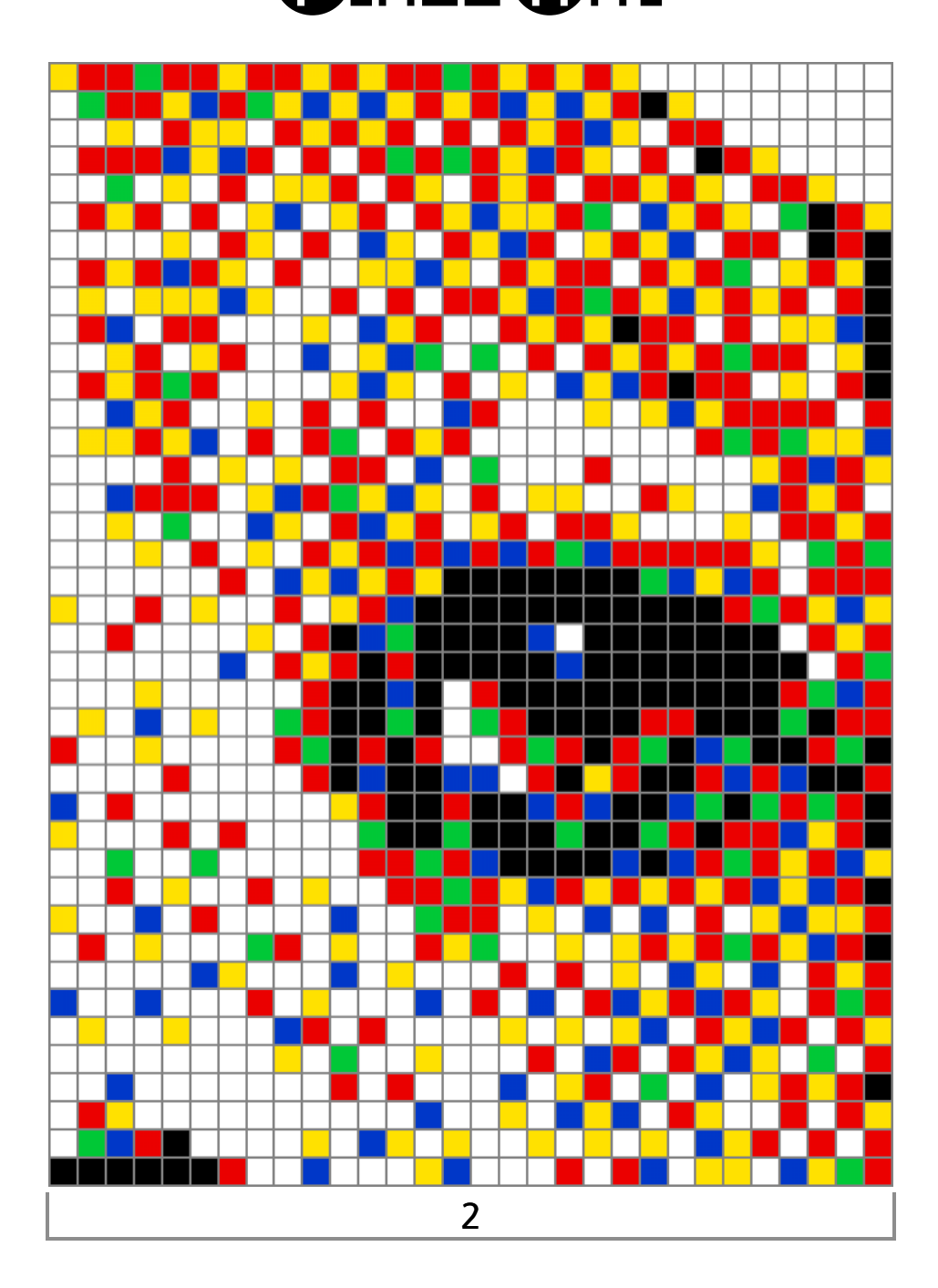

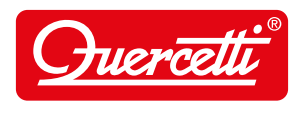

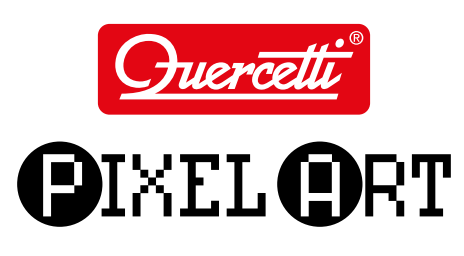

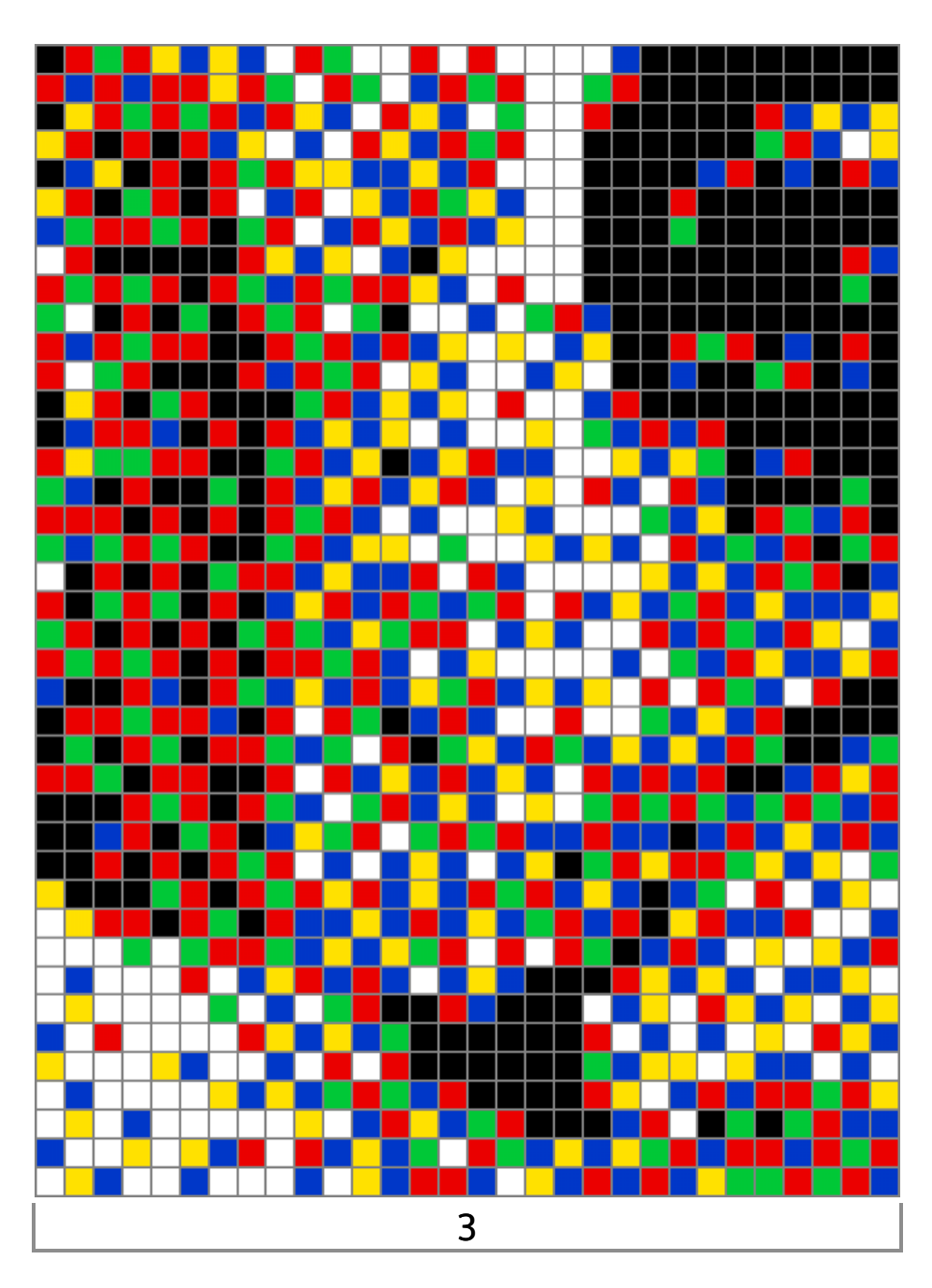

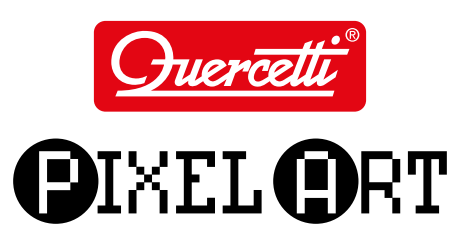

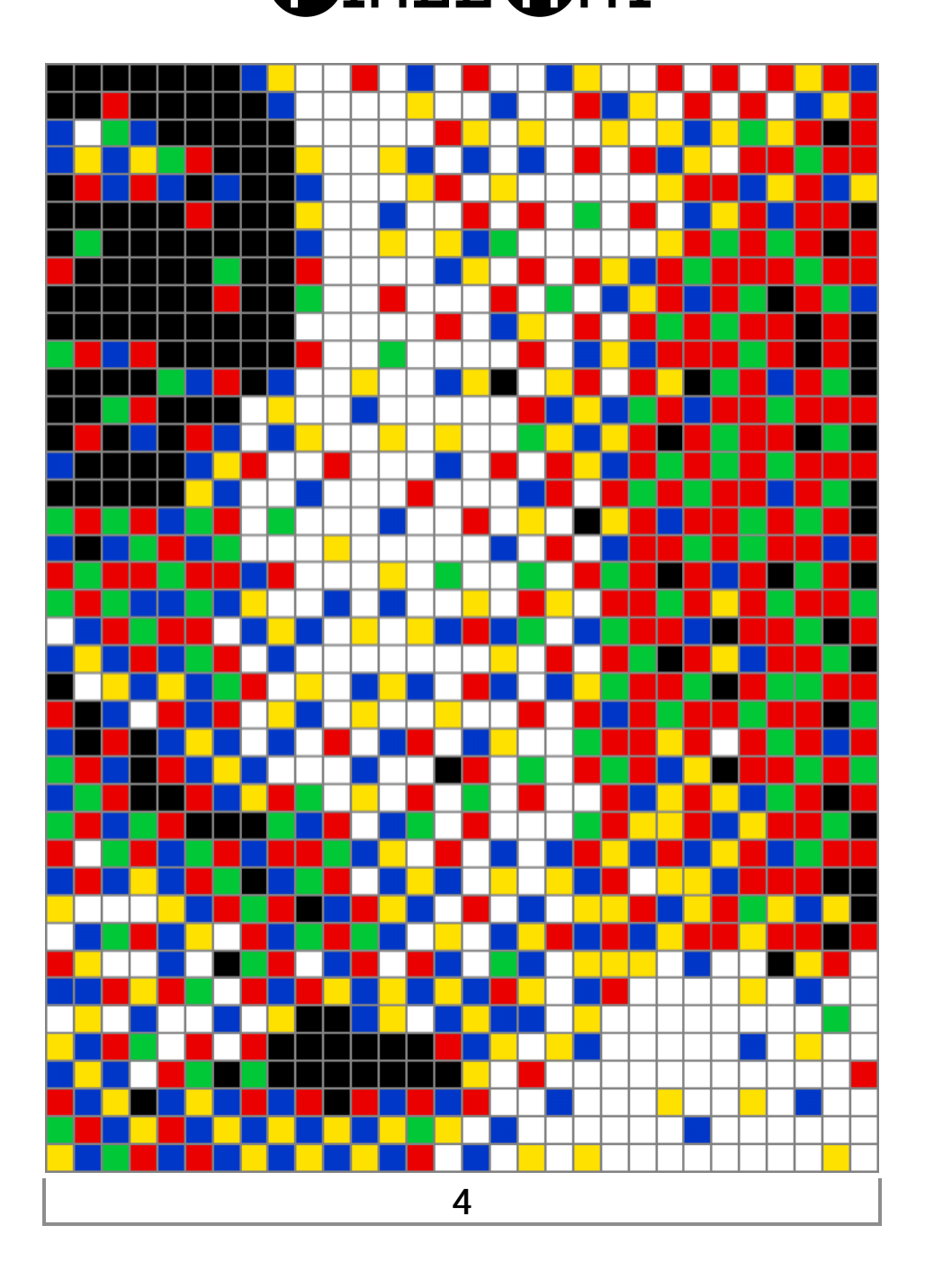